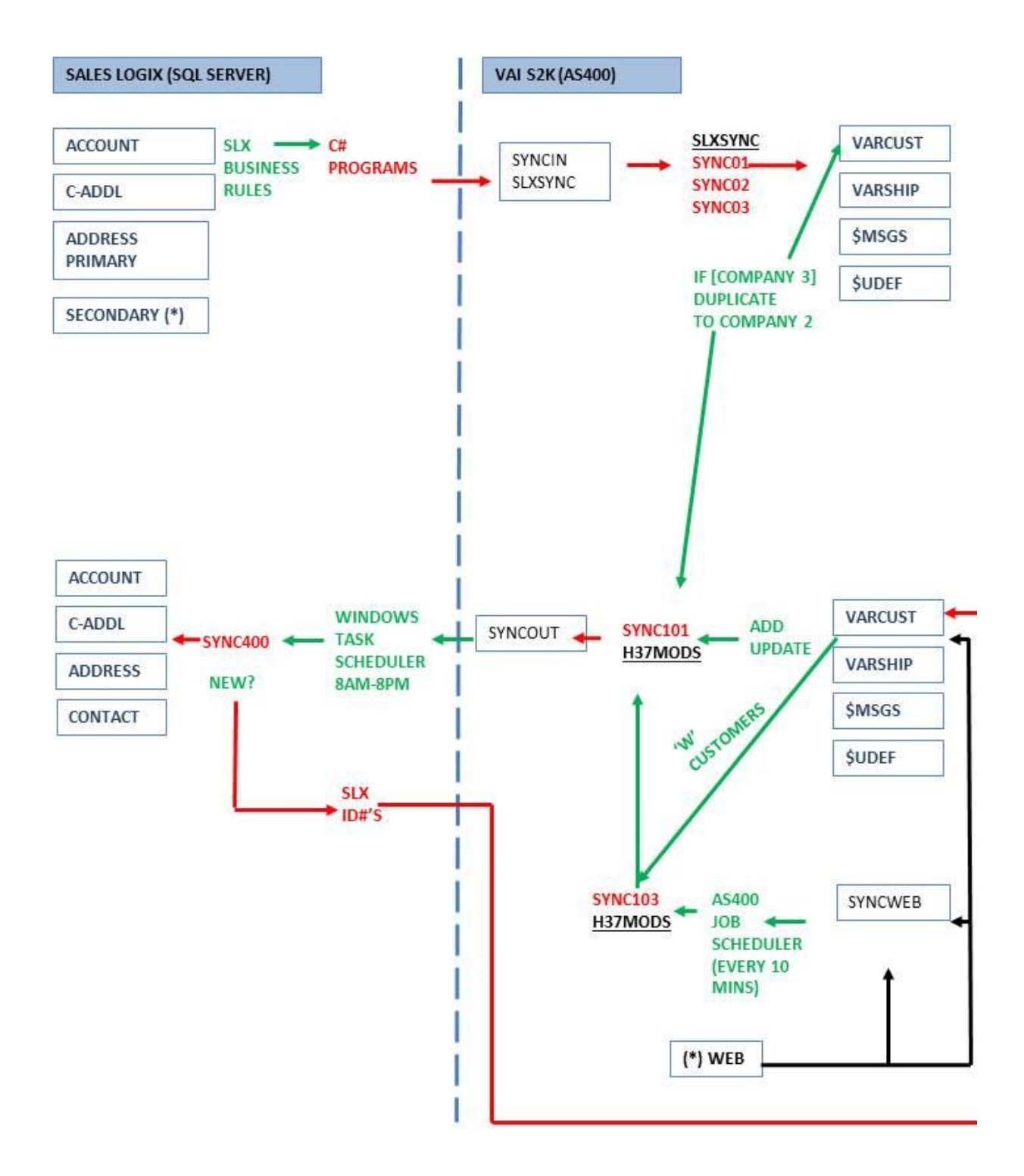

# **1. SLX BUSINESS RULES**

Within Sales Logix, there are various events associated with each entity that allow you to execute user-written programs when various situations occur.

- Programs have been created for the following entities: ACCOUNT, CONTACT, ADDRESS, C\_ACCTADDL, to execute after the entity is created or changed in the Sales Logix database.
- Additional programs have been written that are integrated with the creation of various entities that validate information on the screen before allowing the entity to be created or updated.
- Programs have been written that execute on demand (such as when a user presses a button on a form).

All of these programs function in a similar way. Based on the specific situation, they process data entered on a form, or retrieve information from the Sales Logix database and/or the AS400 and/or insert records into a file on the AS400. (SYNCIN in library SLXSYNC). The SYNCIN records have a simple format:

DATE TIME TRANSACTION TYPE DATA STATUS.

The transaction type identifies the specific operation, and the data fields consists of pairs of FIELDNAME, FIELDVALUE that are dependant on the transaction type. STATUS =  $'1'$  for unprocessed and '2' for processed.

# **2. PROGRAMS ON THE AS400**

There are currently two programs on the AS400 to process the SLX data in SYNCIN. Program SYNC01 processes transaction type 11 (adds), and SYNC02 processes transaction type 12 (updates).

For type 11, SYNC01 will create a new record in VARCUST, a new record in VARSHIP, and optionally a record for customer messages and Date Tax Cert Filed.

For type 12, the program updates various fields in the existing record with the new values (not all fields can be updated).

# **3. COMPANY 3**

If a new account is created in Sales Logix in company 3, SYNC01 will create a duplicate record in VARCUST for company 2, and a record is written to SYNCOUT to create the company 2 record in Sales Logix (see below for description of SYNCOUT).

#### **4. RECORDS CREATED IN AS400**

When Customer records are created or updated on the AS400, a record is written to file SYNCOUT in library SLXSYNC, with a similar format to SYNCIN. The data contains field pairs of names and values, and the transaction type indicates the specific operation. SYNCOUT transaction types can include:

 $11 -$  New

- 12 Update customer (account)
- 13 Update address
- 21 Create a new account in company 2 that is a duplicate of company 3 account

### **5. UPDATE SALES LOGIX**

A windows task has been created that runs every 5 minutes on the SLX server. It retrieves records from SYNCOUT, and inserts or updates the records in Sales Logix accordingly.

### **6. UPDATE AS400 WITH SALES LOGIX ID NUMBERS**

In order to provide the ability to synchronize updates it is necessary to record the Sales Logix record ID numbers in the AS400 records. After a new record is created, the ID # is written back into the AS400 record.